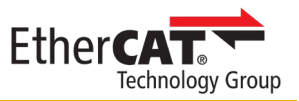

## **EtherCAT 产**品指南登**记**表**@ www.ethercat.org/products**

首先,请详细阅读以下相关规定:

[https://www.ethercat.org.cn/download/documents/EtherCAT\\_Product\\_Guide\\_Rules\\_CN.pdf](https://www.ethercat.org.cn/download/documents/EtherCAT_Product_Guide_Rules_CN.pdf)

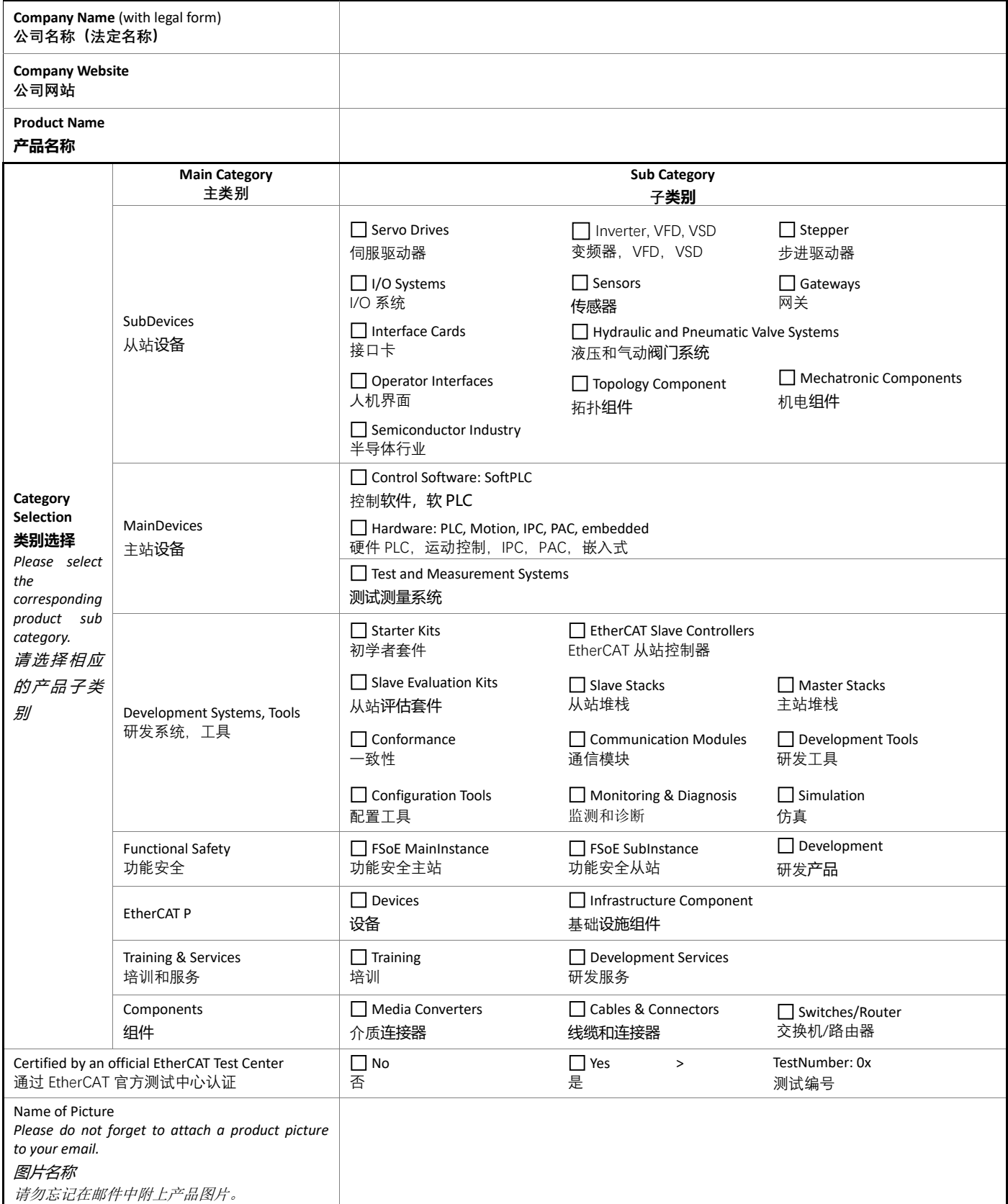

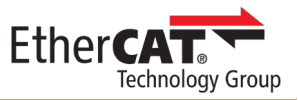

Product News Text (for preview text on front page below "Product News"; max. 200 characters incl. spaces) **产**品新**闻**文字(用于首页下方的"产品新闻"预览,最多 200 个字符,含空格)

**Product Entry Keywords** (for website search; up to 10 words; separated by semicolon) **产**品目**录**关**键**字(用于网站搜索,最多 10 个字,用逗号分隔)

**Product Text** (main text for product entry; max. 2000 characters incl. spaces) **产**品描述内容(产品条目的主要内容,最多 2000 个字符,含空格

**Additional URLs for linking datasheet, own product pages or device description file** (optional; up to three URLs) 附加 **URL** 网址,可**链**接到数据表、**产**品**页**面或**设备**描述文件(可选,最多三个 URL)

**Name of URLs** (add one name for each URL entered above) URL 网址名称(为以上每个 URL 添加名称)